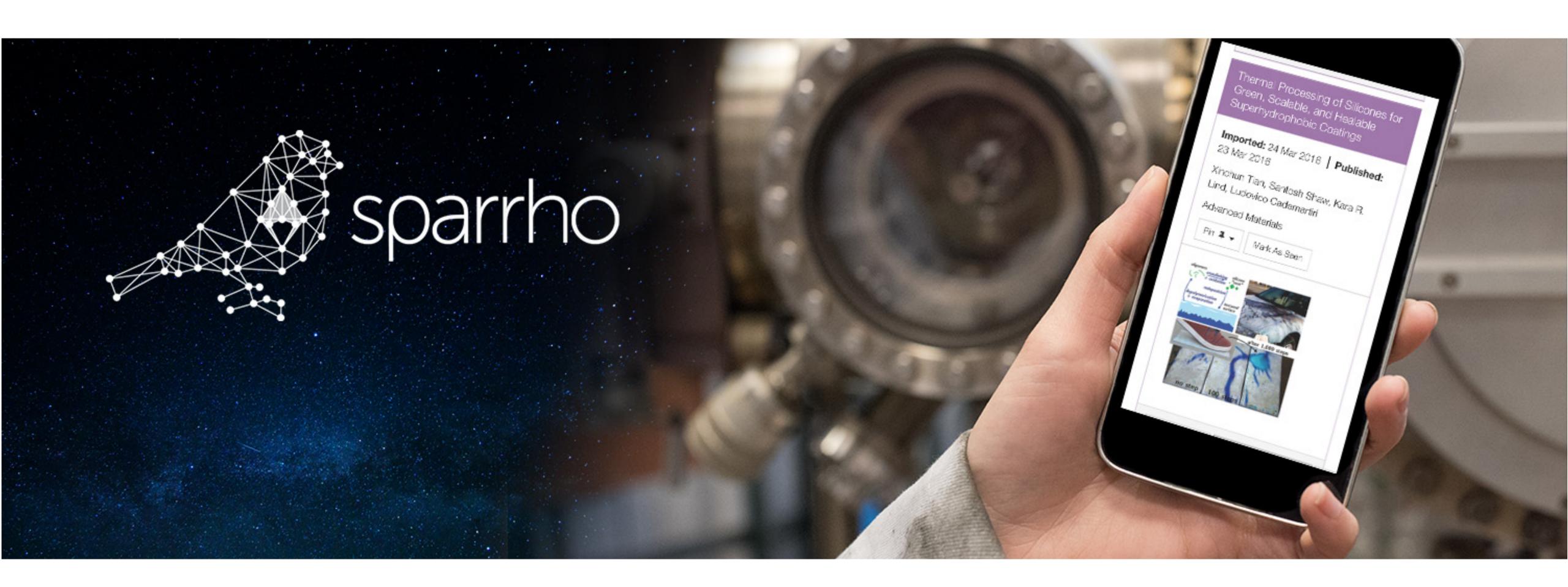

#### Welcome to new Sparrho!

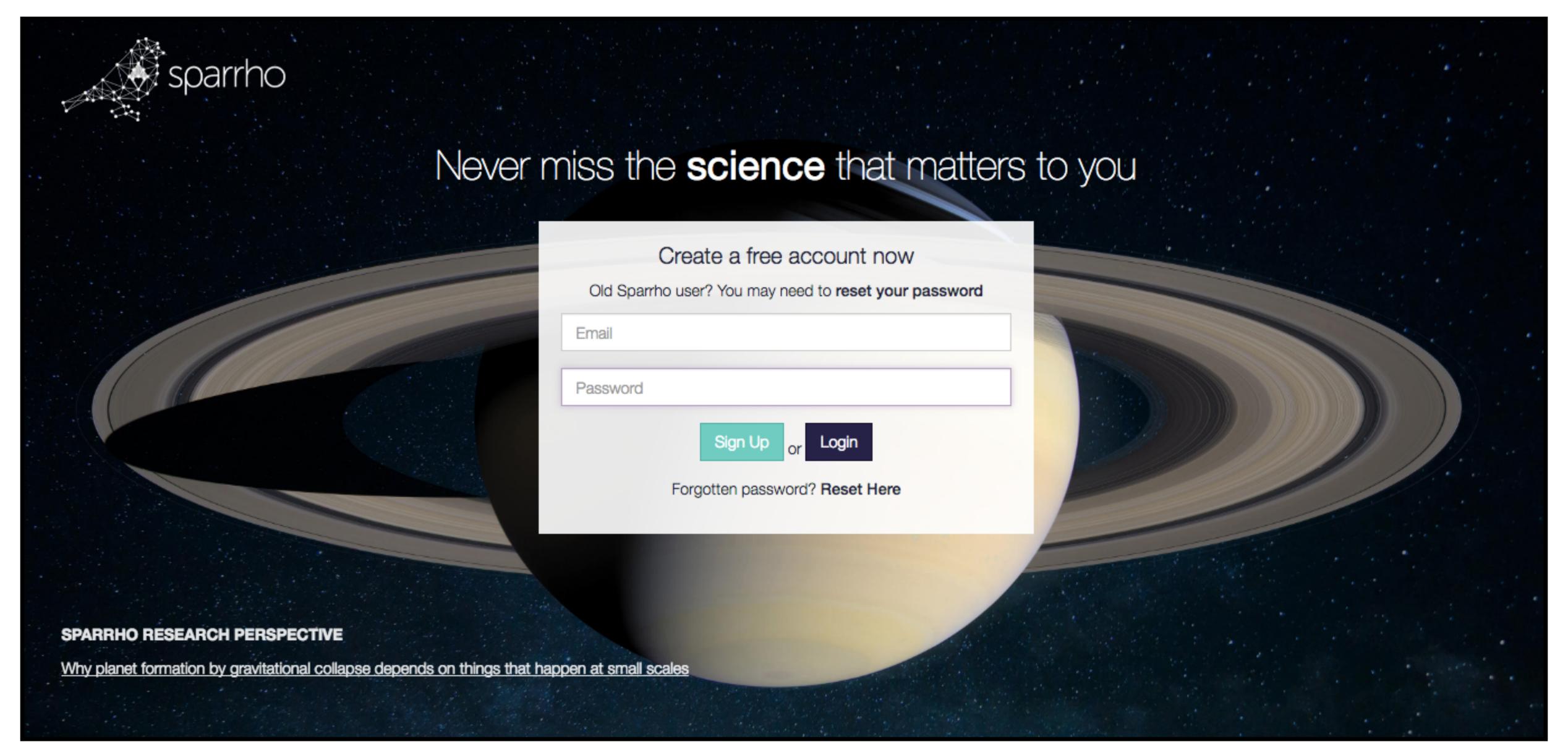

#### Channels: contextual feeds, you define

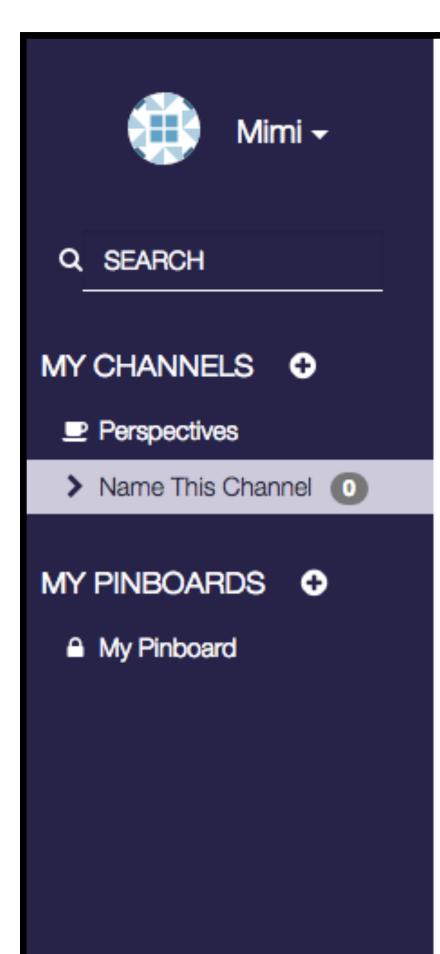

#### What is a channel?

Keep your thinking organised and crunch through more content in less time by organising your journals into easy-to-read channels.

Get started by adding journals or keywords to customise this channel by clicking "Customise This Channel" above.

Don't forget to give this channel a name!

#### Or create a channel instantly from one of the popular topics below:

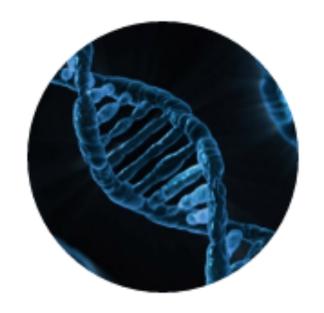

Biochemistry

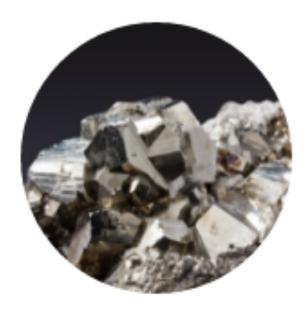

Inorganic Chemistry

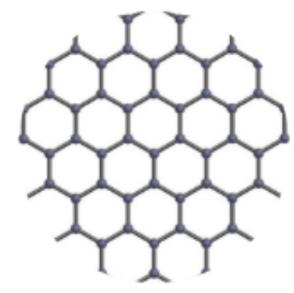

Materials Science & Nanotechnology

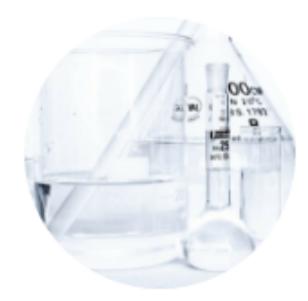

Organic Chemistry

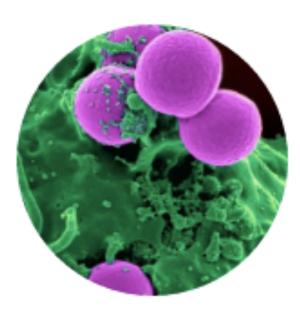

Biophysics

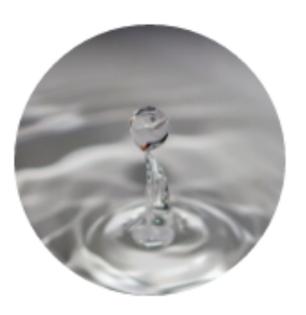

Fluid Mechanics

## Choose from 45k+ journals, updated every hour

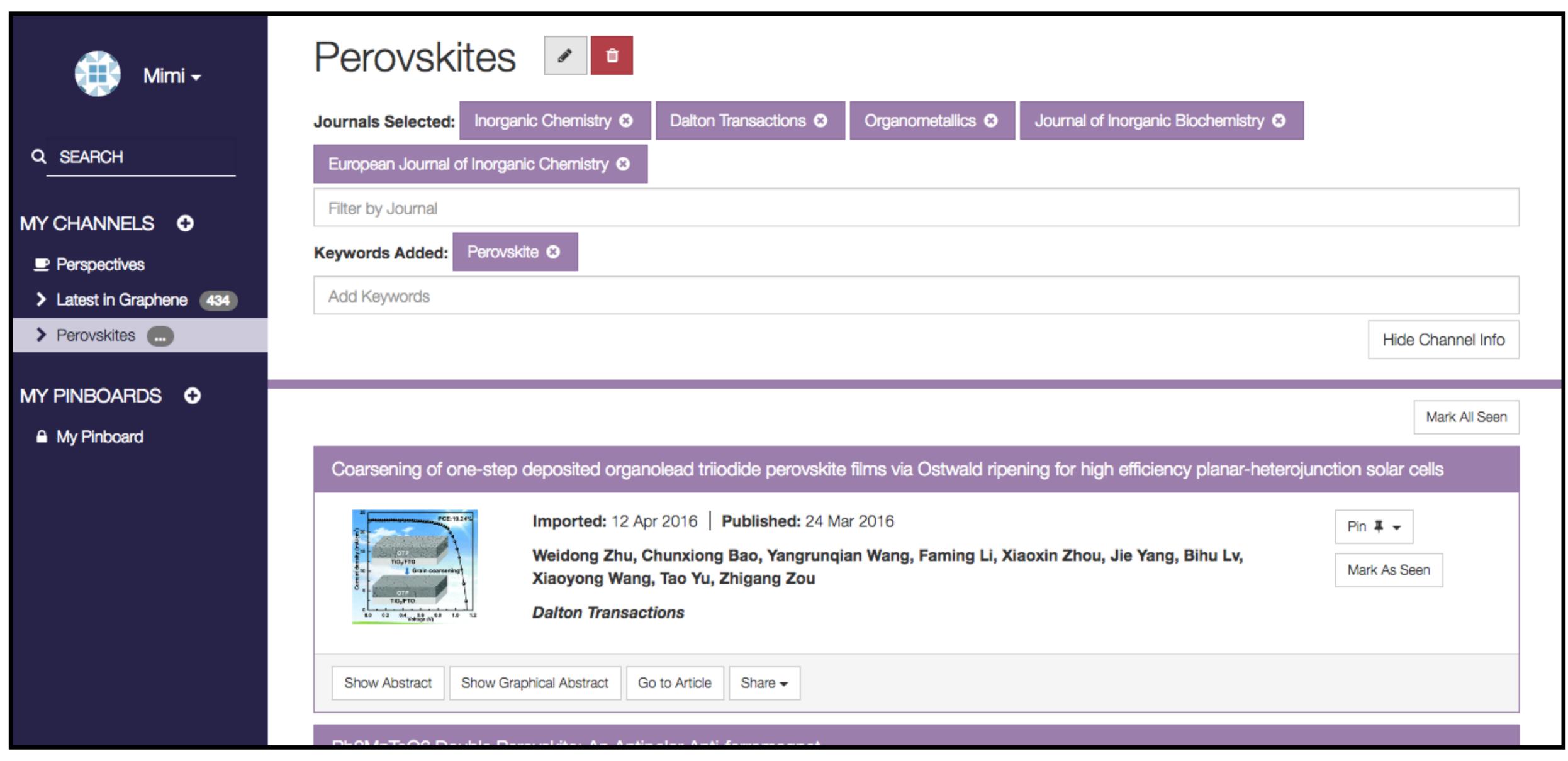

#### Abstract + graphical TOCs directly in feed

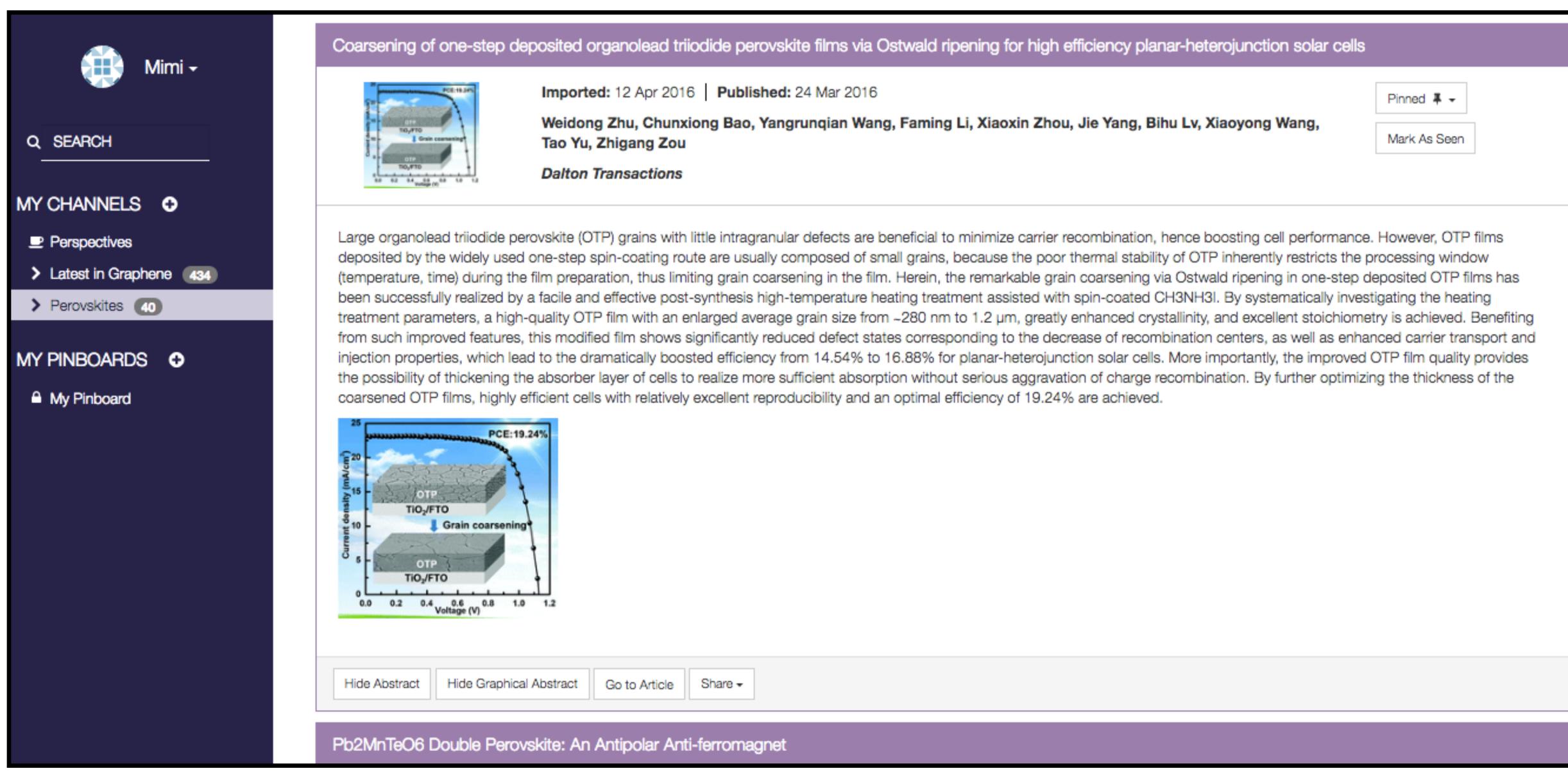

#### ..and all figures too!

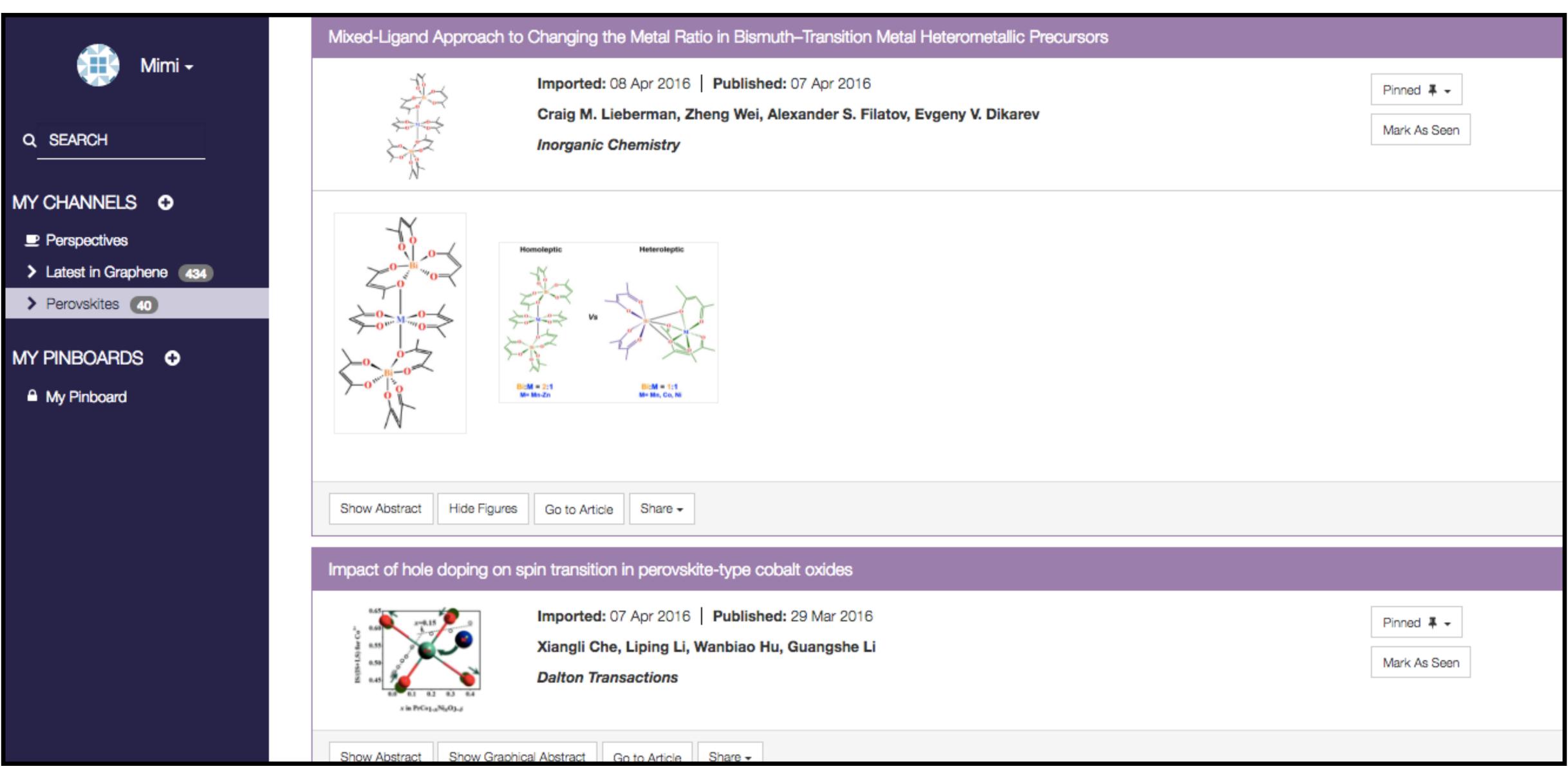

### Save for later in pinboards

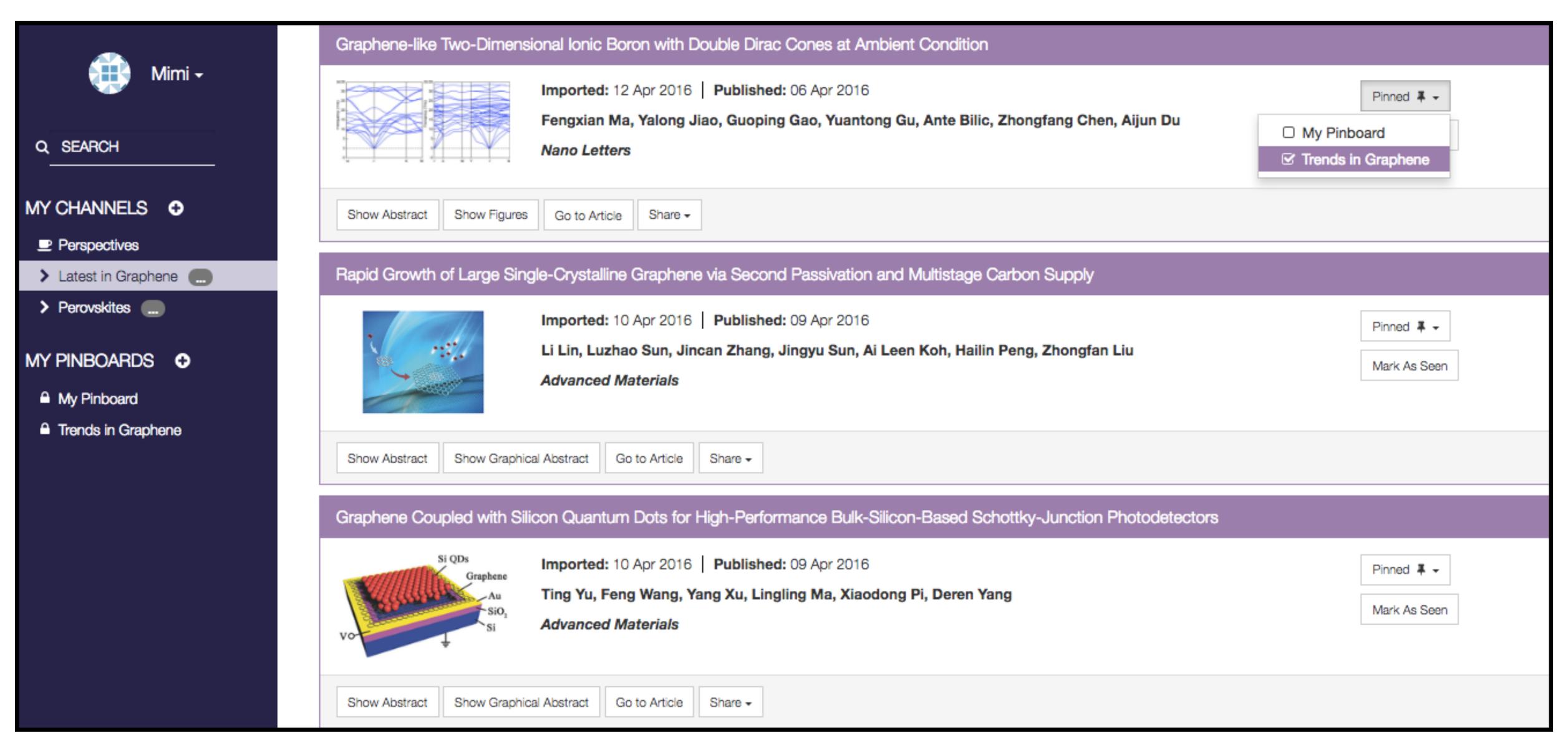

### Share pinboards with colleagues + collaborators

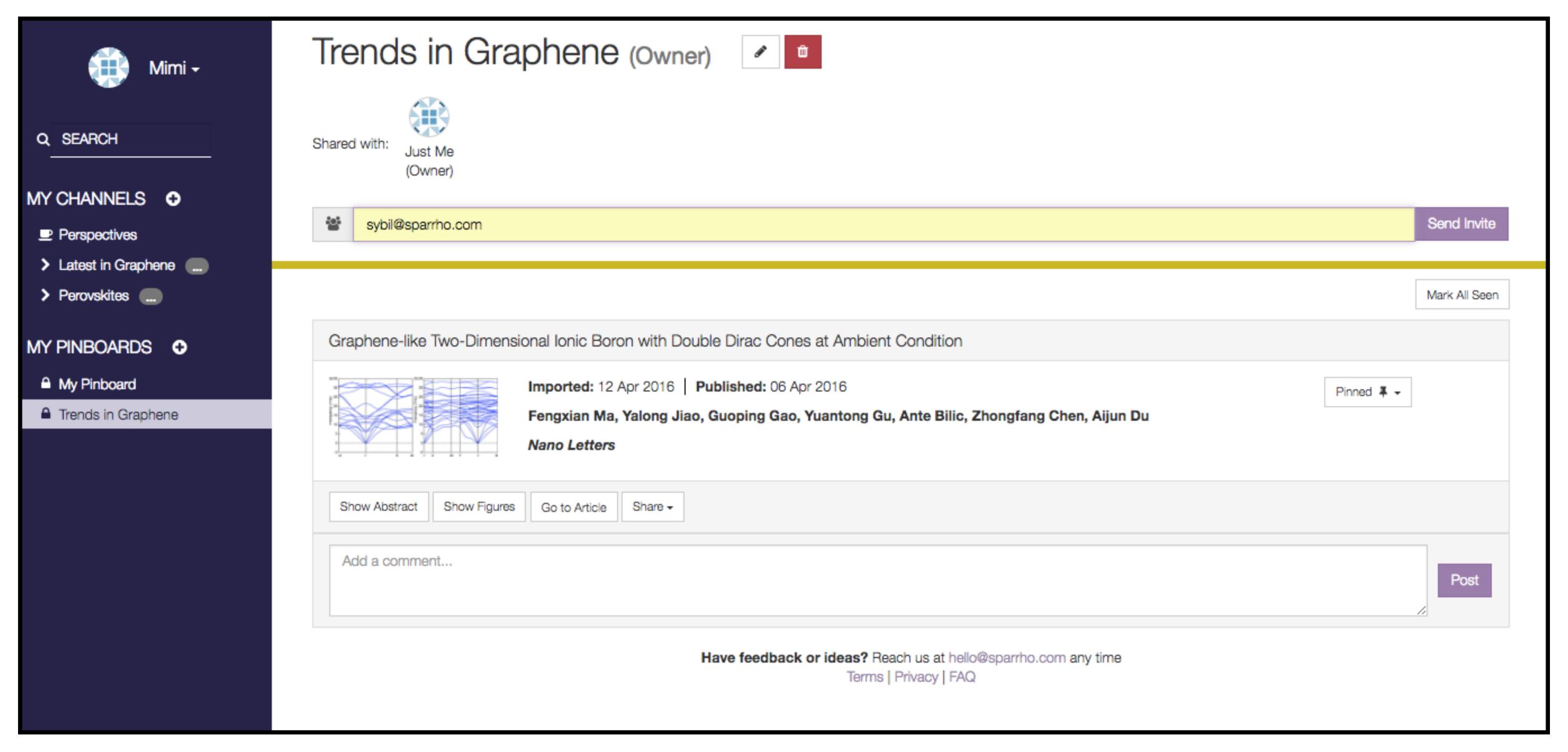

#### Keep control by with user permissions

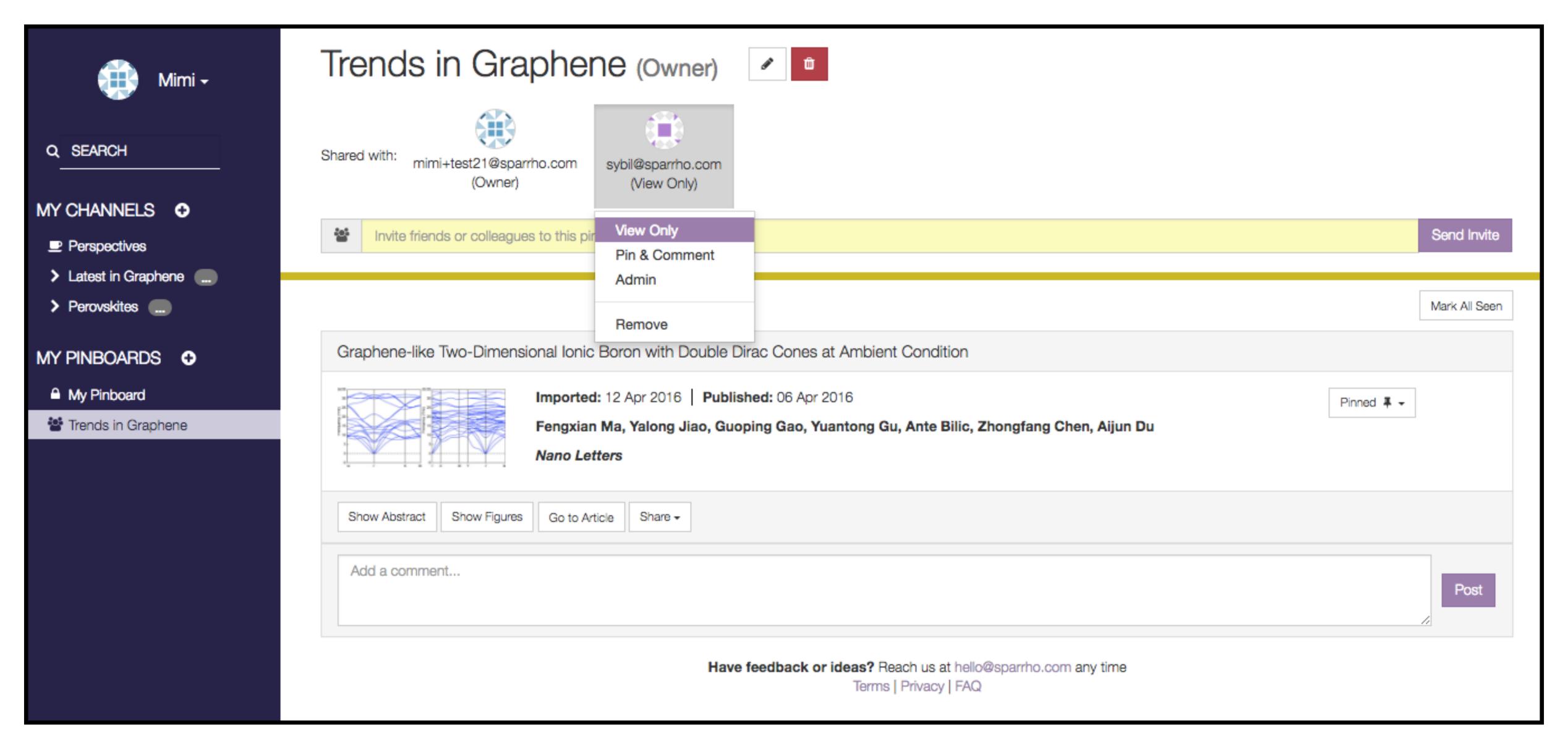

#### Recommend, discuss, and engage

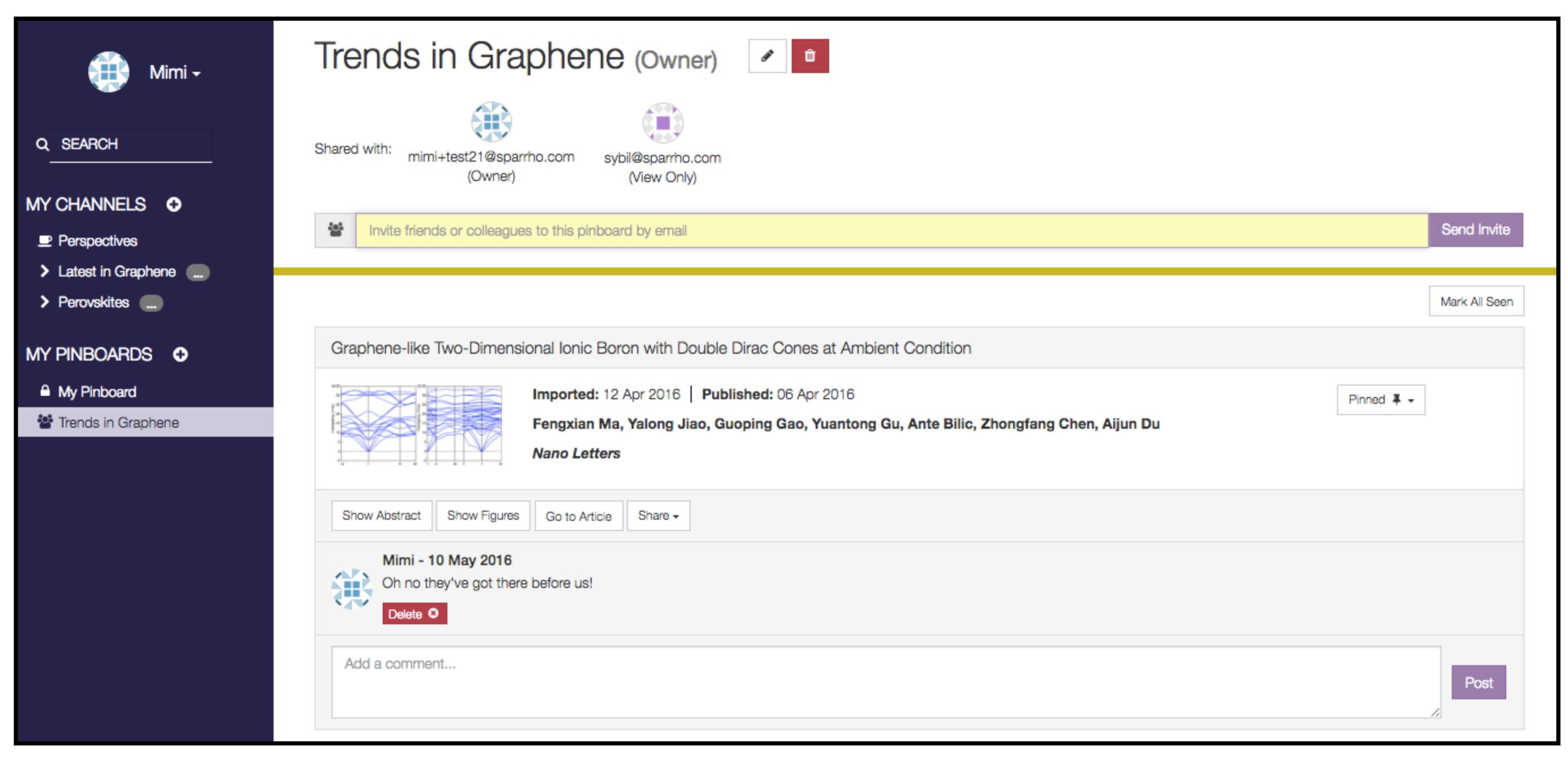

# We need your feedback!

hello@sparrho.com @sparrho

+ join us on May 23rd at Google Campus for our event with Overleaf + Manuscripts + RinoCloud